### **WESTERN SYDNEY UNIVERSITY**

Library

 $|\mathsf{W}|$ 

 $^{\circ}$ <sub>cc</sub>

© Western Sydney University 2016-2021, unless stated otherwise.<br>Study Smart Website & PDF Guides by Library Academic Literacies Team 2016-2021 (see below) is licensed under CC BY 4.0

Kim Heckenberg (Manager) Linda Parker (Manager)<br>Tahlia Birnbaum<br>Tae McKnight Beverley Miles<br>Sara Perley

Katrina Trewin Claire Urbach Anna Wallace<br>Fiona Webber Lisa Worthington

## Reading: graphic organiser

**What are you reading?** Write the full citation here. **Why are you reading it?** E.g. is it for a tutorial, an assignment, or personal interest? **What is the controlling idea?**  This is the reason the writer is writing. Look at the title, headings, abstract, or introduction to help you find it. **Main ideas will often be found in the topic sentences of paragraphs or in section headings Main idea 1 Main idea 2 Main idea 3 Supporting ideas Supporting ideas Supporting ideas Main idea 4 Main idea 5 Main idea 6 Supporting ideas Supporting ideas Supporting ideas**

# Reading: graphic organiser (example)

This graphic organiser has been partially completed to demonstrate how to use it. You might like to try completing the rest of the main ideas and supporting ideas.

#### **What are you reading?** Write the full citation here.

Norris, Ray. (2017). Exoplanet discovery by an amateur astronomer shows the power of citizen science. *The Conversation.* Retrieved from https://theconversation.com/exoplanet-discovery-by-an-amateur-astronomer-showsthe-power-of-citizen-science-75912

**Why are you reading it?** E.g. is it for a tutorial, an assignment, or personal interest?

Personal interest.

### **What is the controlling idea?**

This is the reason the writer is writing. Look at the title, headings, abstract, or introduction to help you find it.

The science of astronomy can be performed by both professionals and amateurs.

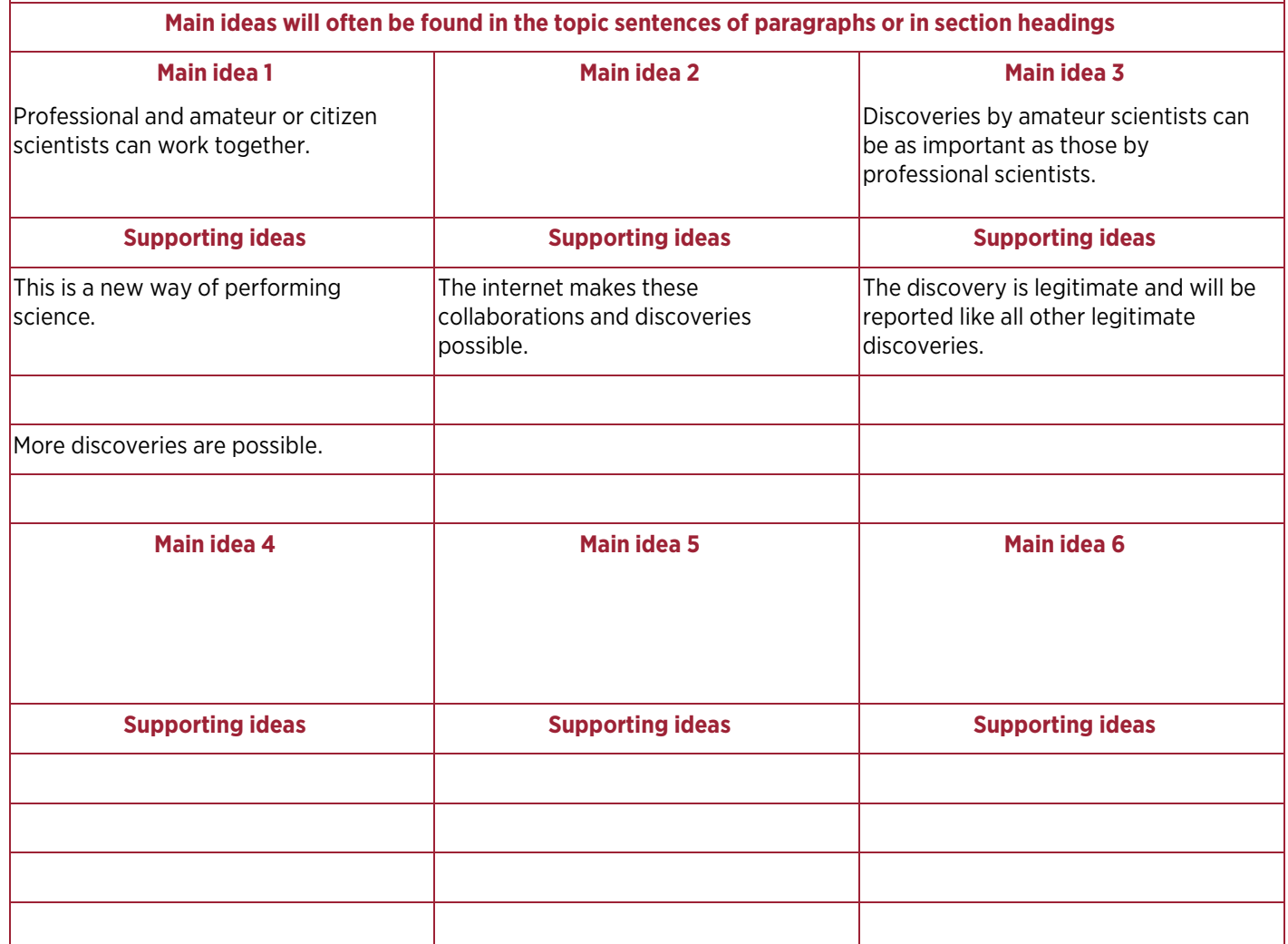